```
% Advanced vibration
% Free response of a 3 DOF damped system.
\approxclc;clear all;format long
n=3; \text{R} D.O.F
m1=5; m2=10; m3=10; m3=10; m3=10; m3=10; m3=10; m3=10; m3=10; m3=10; m3=10; m3=10; m3=10; m3=10; m3=10; m3=10; m3=10; m3=10; m3=10; m3=10; m3=10; m3=10; m3=10; m3=10; m3=10k1=500;k2=500;k3=1000;k4=1000; % Stiffnesses
c1=5;c2=10;c3=10;c4=5; % Dampers
x0=[1 0 0]';dx0=[-1 0 0]'; % initial conditions
m=[m1 0 0; 0 m2 0; 0 0 m3]; % Mass matrix
c=[c1+c2 -c2 0; -c2 c2+c3 -c3; 0 -c3 c3+c4]; % Damping matrix
k=[k1+k2 -k2 0; -k2 k2+k3 -k3; 0 -k3 k3+k4]; % Stiffness matrix
\epsilon[v d]=polyeig(k,c,m)
for i=1:n
    yy(i)=v(i,1);yy1(i)=v(i,2);
end
\frac{8}{6}yyx=yy*m*yy';yyy1=yy*k*yy';ome=sqrt(yyy1/yyx)
yyy=yy*m*yy1';yyy1=yy*k*yy1';ome=sqrt(yyy1/yyy)
yyy=yy*m*yy1';yyy1=yy*c*yy1';damp=(yyy1/yyy)/(2*ome)
% 
d1=diag(d);v1=v*dl; vv1=[v; v1];x=[x0;dx0]; a1=inv(vv1) *x;
t0=0; t f=5.; dt=.005;t=0:dt:tf;
nn=length(t);
for i=1:nn
    y(:,i)=v*diag(exp(d*t(i)))*a1;
    end
set(0, 'DefaultAxesColorOrder', [0 0 0], ... % compute & plot responses
       'DefaultAxesLineStyleOrder','-|-.|--|:')
plot(t, y(1, :), t, y(2, :), '--', t, y(3, :), '--')
```
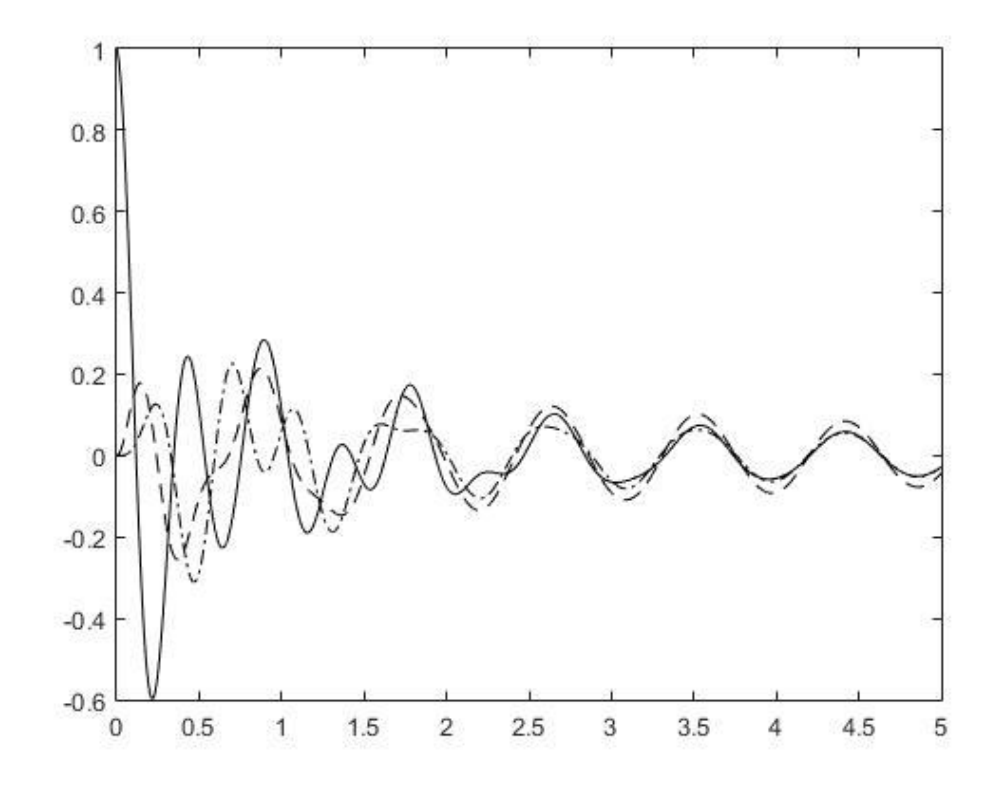